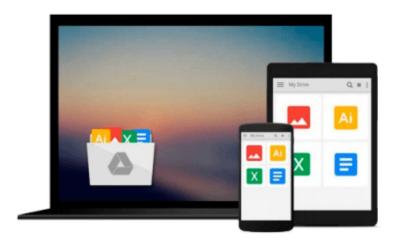

# How to Do Just About Anything on a Computer ''Microsoft Windows 7'': Hundreds of Ways to Get More Out of Your PC

Reader's Digest

Download now

Click here if your download doesn"t start automatically

### How to Do Just About Anything on a Computer "Microsoft Windows 7": Hundreds of Ways to Get More Out of Your PC

Reader's Digest

How to Do Just About Anything on a Computer "Microsoft Windows 7": Hundreds of Ways to Get More Out of Your PC Reader's Digest

When you buy a new computer or upgrade your operating system, you'll often find that the processes you were familiar with have changed and it can be hard to know how to get started. This easy-to-follow guide will tell you everything you need to know to get to grips with Windows 7, the eagerly anticipated latest version of the Microsoft Windows operating system. In clear step-by-step projects, it shows you how to manage files, download from a digital camera, edit images, digitise old records, calculate bills and so much more. And you might learn some new tricks with projects on getting set up on Facebook and Twitter, accessing music on itunes and buying and selling on e-bay. You'll be amazed at how much you can get out of your PC!

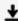

**Download** How to Do Just About Anything on a Computer "Microsoft ...pdf

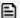

Read Online How to Do Just About Anything on a Computer "Microsof ...pdf

Download and Read Free Online How to Do Just About Anything on a Computer "Microsoft Windows 7": Hundreds of Ways to Get More Out of Your PC Reader's Digest

### Download and Read Free Online How to Do Just About Anything on a Computer "Microsoft Windows 7": Hundreds of Ways to Get More Out of Your PC Reader's Digest

#### From reader reviews:

#### **Bertha Buentello:**

Book is to be different per grade. Book for children until adult are different content. To be sure that book is very important normally. The book How to Do Just About Anything on a Computer "Microsoft Windows 7": Hundreds of Ways to Get More Out of Your PC seemed to be making you to know about other information and of course you can take more information. It is rather advantages for you. The publication How to Do Just About Anything on a Computer "Microsoft Windows 7": Hundreds of Ways to Get More Out of Your PC is not only giving you much more new information but also being your friend when you truly feel bored. You can spend your own spend time to read your reserve. Try to make relationship together with the book How to Do Just About Anything on a Computer "Microsoft Windows 7": Hundreds of Ways to Get More Out of Your PC. You never truly feel lose out for everything should you read some books.

#### Jennifer Garrison:

In this 21st hundred years, people become competitive in most way. By being competitive right now, people have do something to make them survives, being in the middle of the particular crowded place and notice simply by surrounding. One thing that sometimes many people have underestimated the item for a while is reading. Sure, by reading a book your ability to survive boost then having chance to stand up than other is high. To suit your needs who want to start reading some sort of book, we give you that How to Do Just About Anything on a Computer "Microsoft Windows 7": Hundreds of Ways to Get More Out of Your PC book as basic and daily reading guide. Why, because this book is more than just a book.

#### Kim Marshall:

A lot of publication has printed but it differs. You can get it by internet on social media. You can choose the most beneficial book for you, science, comedian, novel, or whatever through searching from it. It is identified as of book How to Do Just About Anything on a Computer "Microsoft Windows 7": Hundreds of Ways to Get More Out of Your PC. You can add your knowledge by it. Without leaving the printed book, it could possibly add your knowledge and make anyone happier to read. It is most critical that, you must aware about reserve. It can bring you from one spot to other place.

#### Rana Jensen:

What is your hobby? Have you heard that question when you got pupils? We believe that that problem was given by teacher to the students. Many kinds of hobby, Everyone has different hobby. And you also know that little person including reading or as looking at become their hobby. You should know that reading is very important along with book as to be the thing. Book is important thing to provide you knowledge, except your personal teacher or lecturer. You will find good news or update with regards to something by book. Numerous books that can you decide to try be your object. One of them is actually How to Do Just About Anything on a Computer "Microsoft Windows 7": Hundreds of Ways to Get More Out of Your PC.

Download and Read Online How to Do Just About Anything on a Computer "Microsoft Windows 7": Hundreds of Ways to Get More Out of Your PC Reader's Digest #KCGBJ5Z91HP

# Read How to Do Just About Anything on a Computer "Microsoft Windows 7": Hundreds of Ways to Get More Out of Your PC by Reader's Digest for online ebook

How to Do Just About Anything on a Computer "Microsoft Windows 7": Hundreds of Ways to Get More Out of Your PC by Reader's Digest Free PDF d0wnl0ad, audio books, books to read, good books to read, cheap books, good books, online books, books online, book reviews epub, read books online, books to read online, online library, greatbooks to read, PDF best books to read, top books to read How to Do Just About Anything on a Computer "Microsoft Windows 7": Hundreds of Ways to Get More Out of Your PC by Reader's Digest books to read online.

## Online How to Do Just About Anything on a Computer "Microsoft Windows 7": Hundreds of Ways to Get More Out of Your PC by Reader's Digest ebook PDF download

How to Do Just About Anything on a Computer "Microsoft Windows 7": Hundreds of Ways to Get More Out of Your PC by Reader's Digest Doc

How to Do Just About Anything on a Computer "Microsoft Windows 7": Hundreds of Ways to Get More Out of Your PC by Reader's Digest Mobipocket

How to Do Just About Anything on a Computer "Microsoft Windows 7": Hundreds of Ways to Get More Out of Your PC by Reader's Digest EPub

How to Do Just About Anything on a Computer "Microsoft Windows 7": Hundreds of Ways to Get More Out of Your PC by Reader's Digest Ebook online

How to Do Just About Anything on a Computer "Microsoft Windows 7": Hundreds of Ways to Get More Out of Your PC by Reader's Digest Ebook PDF